# **Cinematic Collection Viewer Crack Torrent PC/Windows**

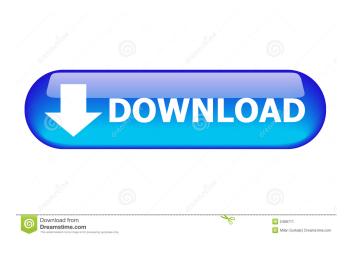

#### **Cinematic Collection Viewer Free X64**

Cinematic Collection Viewer is a neat software solution that allows you to manage your CD collection easily and create a database with various items. It has an elegant user interface that integrates all sort of tools and features, from browsing through your collection to performing IMDB searches. Features: ► Import items and create a database with lots of items ► Import items easily with a CD profiler or with one of the supported formats ► Export information on items ► Import information on items ► Import images and sort files by format ► Adjust the interface to your personal taste ► Use different skins ► Add several profiles and sort items by categories ► Add information on items or different cast or crew members ► Adjust the application in any way ► Create a list of items you've seen, own, ordered or are on your wish list ► Export different kind of information ► Adjust the font style, size and other features ► Include all sorts of items ► Use different sources for the import ► Browse through the created database to look for items ► Use IMDB search to look for specific items ► Add items to categories ► Configure the application to your personal taste ► Sync your items ► Freely browse through the items Interface: The interface of Cinematic Collection Viewer is clean and has a modern look and feel to it. It has a black-and-white gradient background that allows you to import lots of items from your computer. It comes with a set of nice tools and features, including the option to browse through your collection or create a new database. Installation: As mentioned above, Cinematic Collection Viewer is available as a command file. So you can download the application to your computer and run it. It's available as a ZIP file that you could extract and run. The latest version of the application is version 3.1.3, which is available on Google Play Store. Create and manage a database of your file collection Check out some tools and features Work with various sources of information Import information from supported formats Adjust the interface to your personal taste Cinematic Collection Viewer User interface: The user interface is clean, simple and easily understandable. It's got a black-and-white gradient background that allows you to import lots of files from your computer. It comes with a neat interface that has a set of tools and features to import information from various items. Create and manage a database of your file collection

#### **Cinematic Collection Viewer**

KeyMACRO is a video file record and playback software, designed for those who want to enhance their video presentations with on-screen presenter. KeyMACRO contains a comprehensive collection of tools and features that allow you to record and edit video clips from any source (PAL or NTSC) or any video file (AVI, WMV, AVI, MPG, MPEG, ASF, FLV, ASX, AVI, WMV, MOV, MP4, VOB, RM, RMVB, FLV, RM, RMVB, 3GP, 3G2, 3GP2, AVCHD, MPEG-4, Flash and QuickTime). Start, stop and record any audio clip. KeyMACRO offers a comprehensive set of functions for video and audio manipulation, including filters, transitions, titles, text, music, volume controls and many others. Works with almost all video and audio formats. The software has a clean and simple user interface, as well as two features that make it easy to get started right away. The Home page is the starting point of your project. This includes the video files of your project, as well as access to all the programs and features of KeyMACRO. · Import/Export feature. This will help you to manage video files easily. Interface Options KeyMACRO comes with a simple and easy-touse interface that allows you to access every element of your project in a simple manner. Interface Options [IMAGE] Choosing an appropriate interface is very important, as it lets the user quickly access the programs he needs. KeyMACRO comes with a user-friendly interface that has multiple programs, from Start / Stop recording to multiple audio recording modes, as well as a set of transitions and filters. You can pick from multiple themes and adjust the font and font style to be used in the interface. Interface Options [IMAGE] Video File Import The Import/Export program is used to import and export all video and audio files from your system to KeyMACRO. The Import/Export program is used to import and export all video and audio files from your system to KeyMACRO. The Import/Export program lets you import and export videos from your PC, and even from Internet servers. With its sophisticated features, you can even copy files and import them into KeyMACRO. · Import/Export [IMAGE] Video File Import Audio File Import 80eaf3aba8

### **Cinematic Collection Viewer With Keygen**

Advertisement K-Lite Codec Pack is a program that improves the multimedia-related performance of Windows. It adds support for Windows Media Player which can play various media formats. It also provides support for various devices which can be controlled by a computer. K-Lite Codec Pack can be considered a program that is meant to enhance the performance of your PC. It can not only improve the media-related performance, but also increase the overall system performance. K-Lite Codec Pack is an open-source software. It means that it is free for anyone to download and use. The source code is available, which means that you are able to modify the program to suit your needs and preferences. K-Lite Codec Pack is capable of playing several types of multimedia formats. It comes with all sorts of codecs that can be used for audio and video playback. The applications that you can install with the program are able to play various media formats. Some of the applications that you can install with the program include: WMA Lossless Player RealPlayer RealDVD Microsoft Office 2013 is a program that lets you create various types of documents and helps you work more effectively. It helps you store various documents and print them easily, works with many different devices and it's capable of working on multiple platforms. It's a program that is included with Windows, but it can also be considered as an alternative for other programs that are known to be popular. You can use Microsoft Office 2013 for just about any document that you need. You can use it to create personal documents, spreadsheets, presentations and so on. You can save them with various methods such as documents, archives, virtual folders and even memory cards. You can also print your documents using different print modes. Microsoft Office 2013 Description: Subtitle Editor 1.3 is a program that lets you modify subtitle files. It helps you add subtitles and replace the existing subtitles with the ones that you're using. It comes with various types of subtitles and you can replace the old ones with the new ones. Subtitle Editor can be considered as a program that is very useful to people who are involved in the production of movies or TV shows. It can make your job easier as you can simply replace all the old subtitles with new ones. Subtitle Editor is a free program and it's available for Windows 10. It has no time limit and there are no restrictions as to how long you're allowed to use the software.

## What's New In Cinematic Collection Viewer?

Cinematic Collection Viewer is a database for your CD collection and DVD library that provides a complete view of the content you have. You can get tons of information and tools to manage your collection. The program allows you to add notes to files, to sort them, to organize them, to get and store information about them and to perform searches. You can create and edit profiles for movies, TV shows, IMDb and more. Main Features: 1. Import CD, DVD or Video Library Information 2. Import DVD or CD Collection Information 3. Create Bookmarks 4. Edit and Search List Items 5. Keep and Edit Notes 6. Sort and Organize Items 7. Sort CD by Artist, Album, Year or Genre 8. Add New or Update Existing Item Information 9. Set a Default Folder for Image Importing 10. Resize and Adjust Layout 11. Get and Perform IMDb Search 12. Create CD Cover Artwork 13. Adjust Video Player Features Cinematic Collection Viewer Mac OS X Screenshot: With the development of software and programs, we are now capable of creating very complex and unique software applications. One of them is Infa Movie List Viewer. It's a free application that allows you to watch movies online. It's a web app, which means that you don't need to install anything on your computer or any program in order to use it. It's super easy to use and can work on all major browsers, including the latest Firefox. Create a simple list Infanticlub is a free application that comes with a minimalist and elegant user interface, which is nicely organized. It allows you to create a simple movie list in seconds and you can even edit it at any time. It allows you to create as many lists as you want, organize them and export them to your email. Explore the web It's also a web application, which means that it's designed to be a web based application and work on the web browser. It allows you to watch movies online and provides you with a search engine. It also provides you with the option to create custom lists. You can create a list based on the score, genre, rating and you can even sort it by other criteria. Some more tools You have the option to customize the profile by adding various infos, including a special IMDb search. You can get free movies and TV shows from popular websites and you can also organize your lists. It also has a library folder that allows you to search for the latest releases of movies and TV shows. You can also share lists with your friends and invite them to the application. You can adjust the profile, playlists and some other features. Some of the interesting

### **System Requirements:**

Minimum System Requirements: Mac OS X 10.10 x64 Processor 2 GB RAM 1 GB Graphics Memory Recommended System Requirements: 4 GB RAM Installation Method: Installing Snow Leopard Click on the installer and you will be prompted to enter your Apple ID and password. Click on the Install button. After the installation is complete, you will have an icon in your dock for the installer.

https://efekt-metal.pl/witaj-swiecie/

https://inobee.com/upload/files/2022/06/1W6Tw4iZq69b1Xukjbor\_05\_480c43553528572b51284a811e699aa8\_file.pdf

https://madeinamericabest.com/cianodock-crack-torrent-activation-code-2022/

https://luxvideo.tv/2022/06/05/grappl-crack-with-serial-key/

https://abverlerspartsun.wixsite.com/stylexecim/post/icontexto-brasil-icon-pack-crack-full-product-key

https://phatdigits.com/wp-content/uploads/2022/06/gouvana.pdf

https://bazarganiavesta.com/1401/03/15/rad-studio-5-1-5-crack-license-code-keygen/

https://alectielilum.wixsite.com/aliwerbe/post/1-cd-ripper-crack-download-for-pc

https://cosasparamimoto.club/wp-content/uploads/2022/06/elengae.pdf

 $\underline{https://warganesia.id/upload/files/2022/06/I7Z2CZkQuHqhbNvHIggh\ 05\ bd8cd75e66eb19d951859bcb5c809937\ file.}$